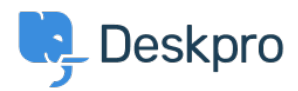

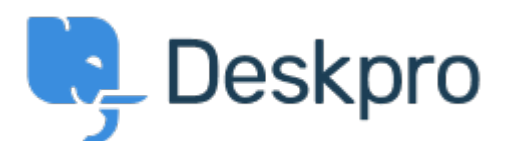

[Help Center](https://support.deskpro.com/lt-LT) > [Bendruomenė](https://support.deskpro.com/lt-LT/community) > [Feature Request](https://support.deskpro.com/lt-LT/community/browse/type-2/view-list/viewmode-compact) > [How to add 'Resolve ticket' buttons at the](https://support.deskpro.com/lt-LT/community/view/how-to-add-resolve-ticket-buttons-at-the-ticket-list-of-clients-web-view) [ticket list of clients' web-view?](https://support.deskpro.com/lt-LT/community/view/how-to-add-resolve-ticket-buttons-at-the-ticket-list-of-clients-web-view)

How to add 'Resolve ticket' buttons at the ticket list of clients' web-view? Collecting Feedback

- Aleksei
- **Forumo pavadinimas:** #Feature Request

Is it possible to to add 'Resolve ticket' buttons at the ticket list of clients' web-view?

So our customers can close a ticket quickly that way, and avoid entering each ticket to do so. Our clients are very much asking for this improvement.

I attach to this letter an illustration of this.